# MARKETING PLAN TEMPLATE

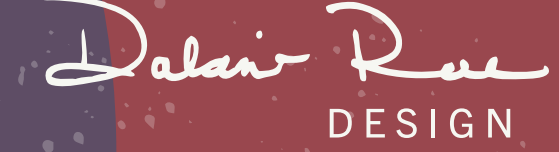

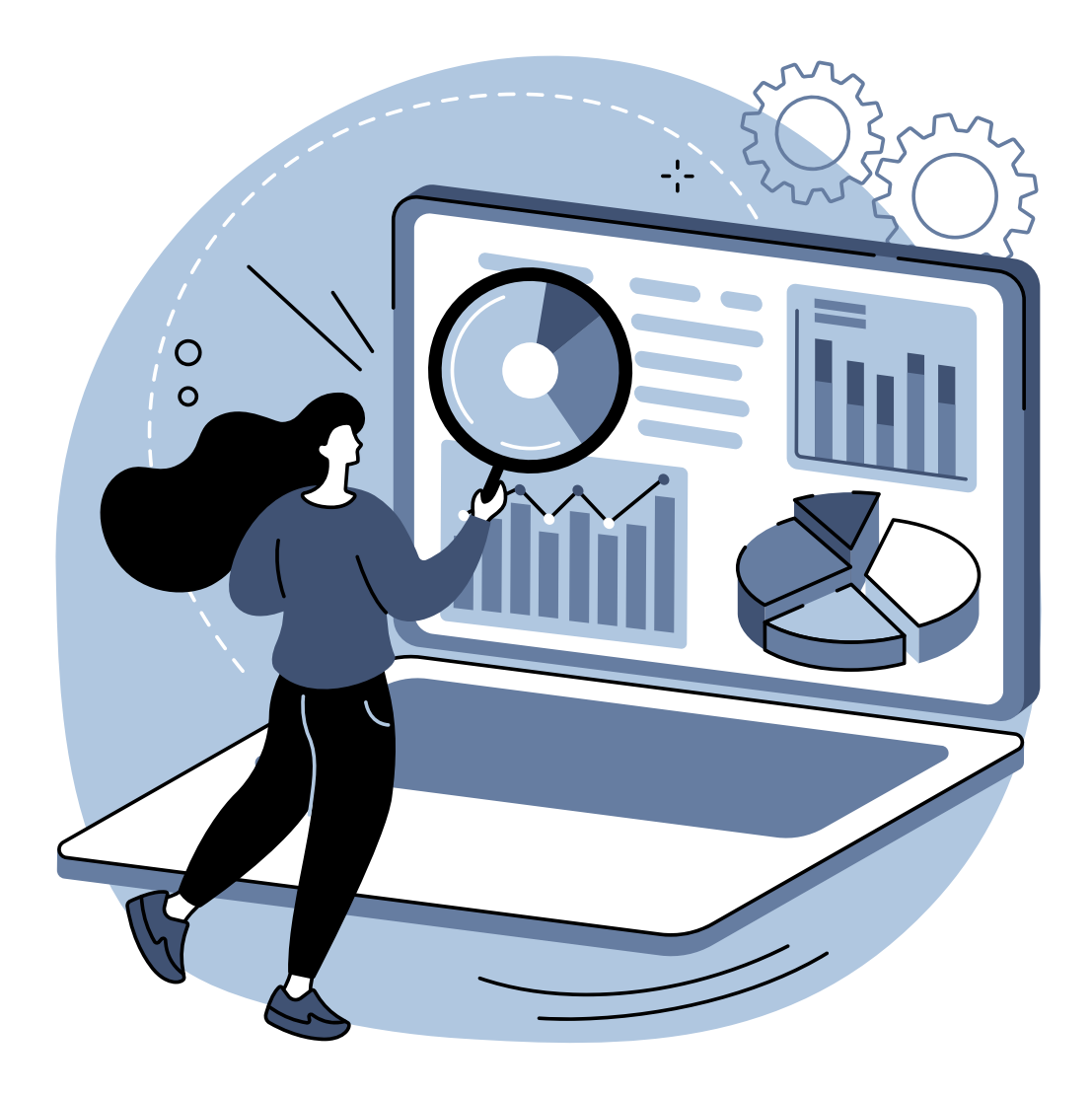

### STEP ONE: RESEARCH

Ideal Customer Competitor Analysis SWOT Analysis

### IDEAL CUSTOMER

Identify your ideal customer with market segmentation.

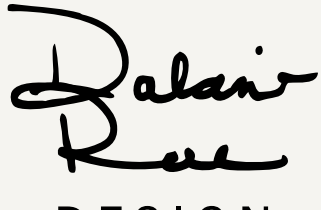

DESIGN

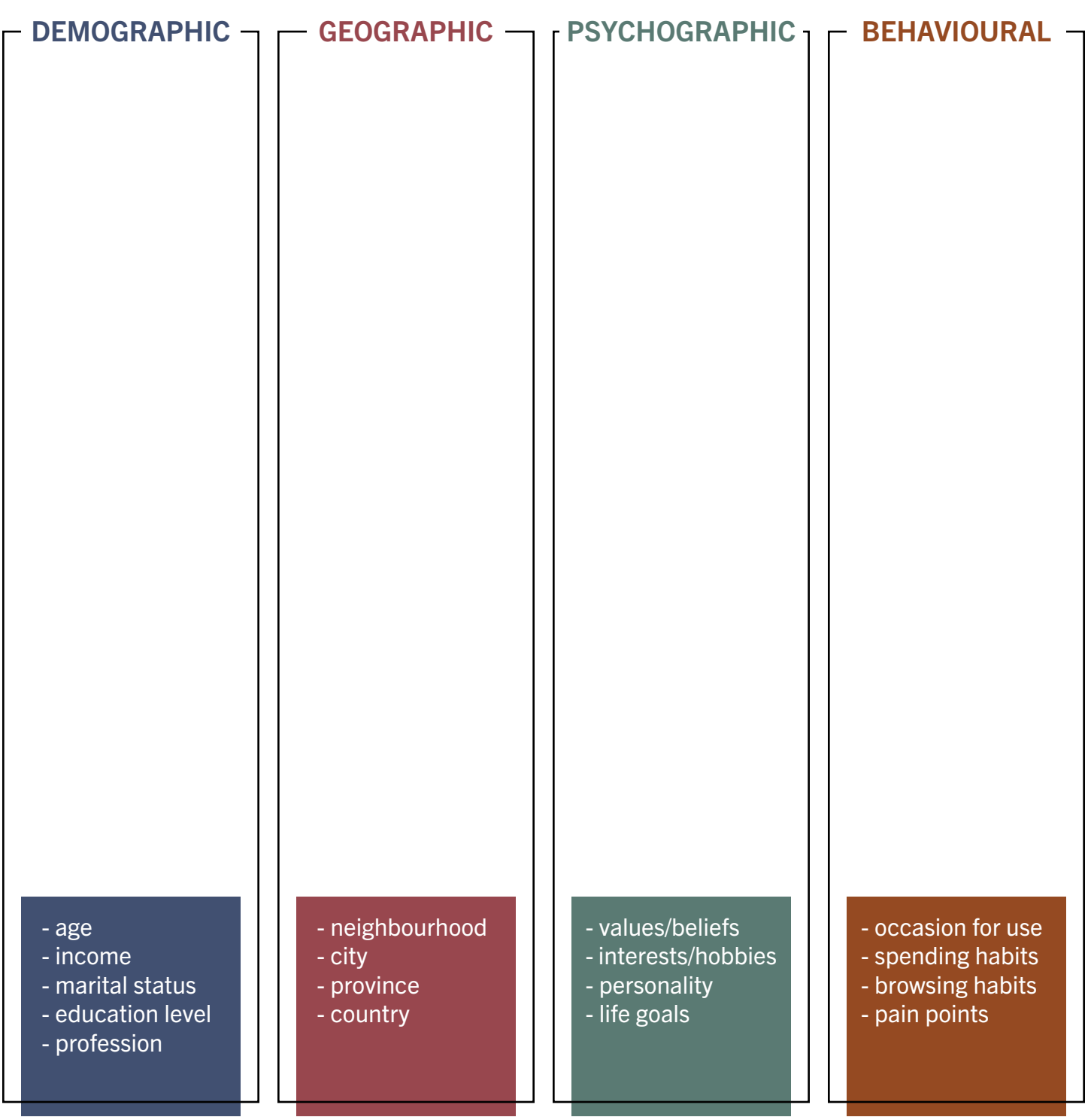

#### COMPETITOR ANALYSIS

Use this to assess your competitors business so you can better understand the market/ your industry. Some things to think about are: price, quality, features, and consumer experience.

alan DESIGN

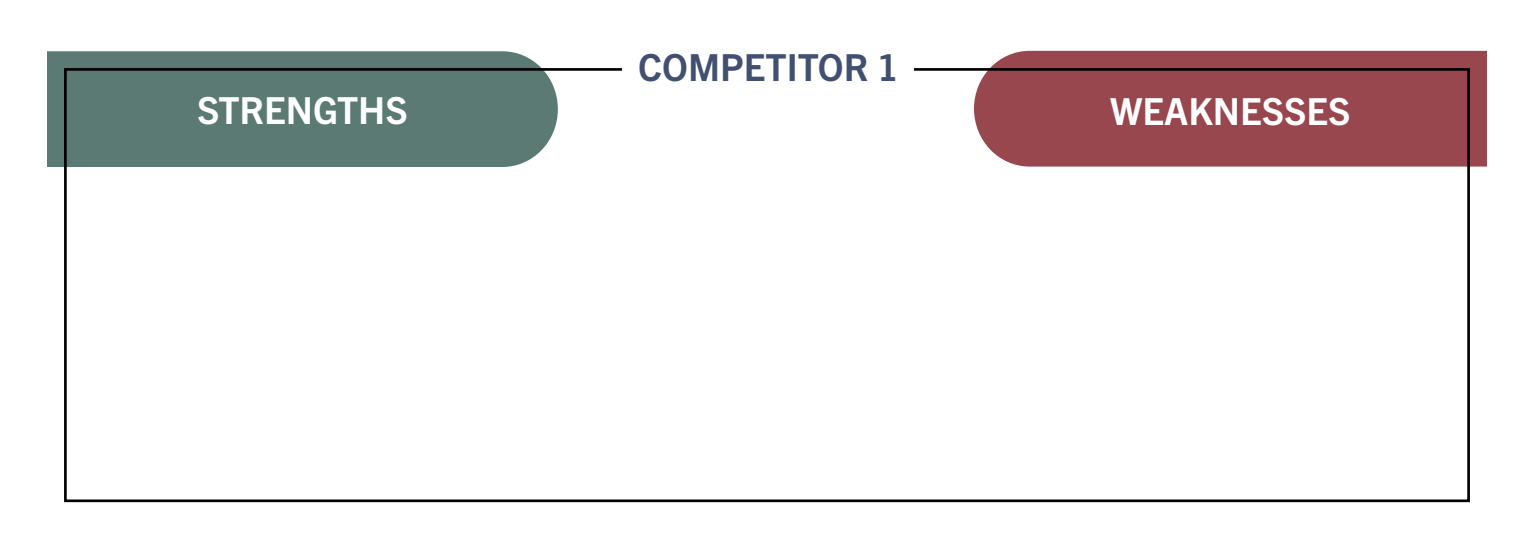

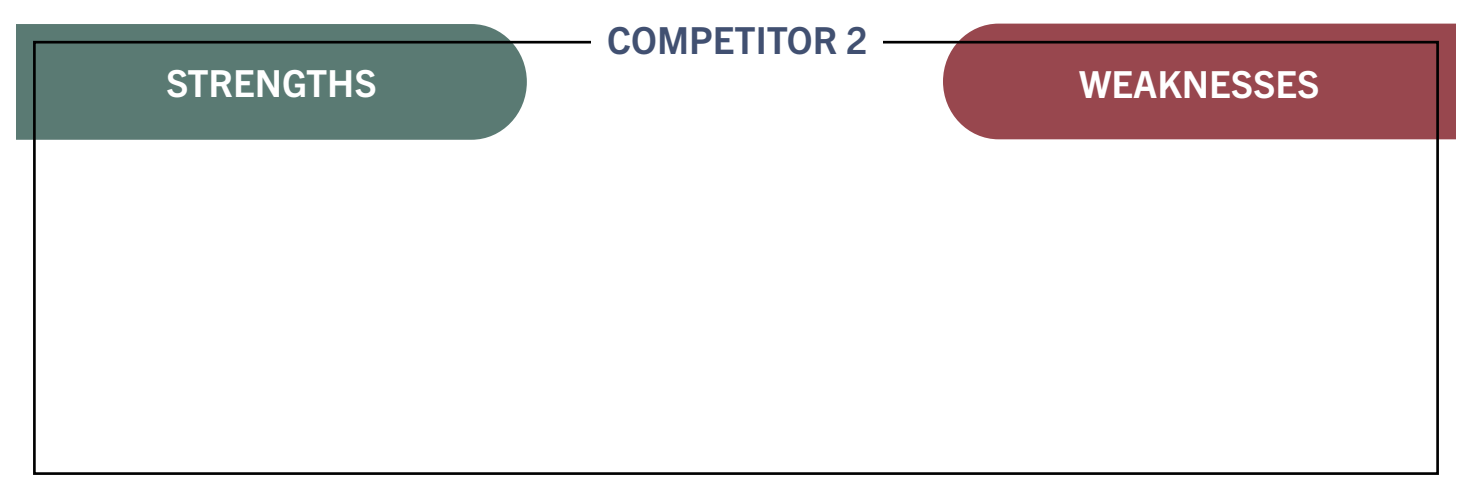

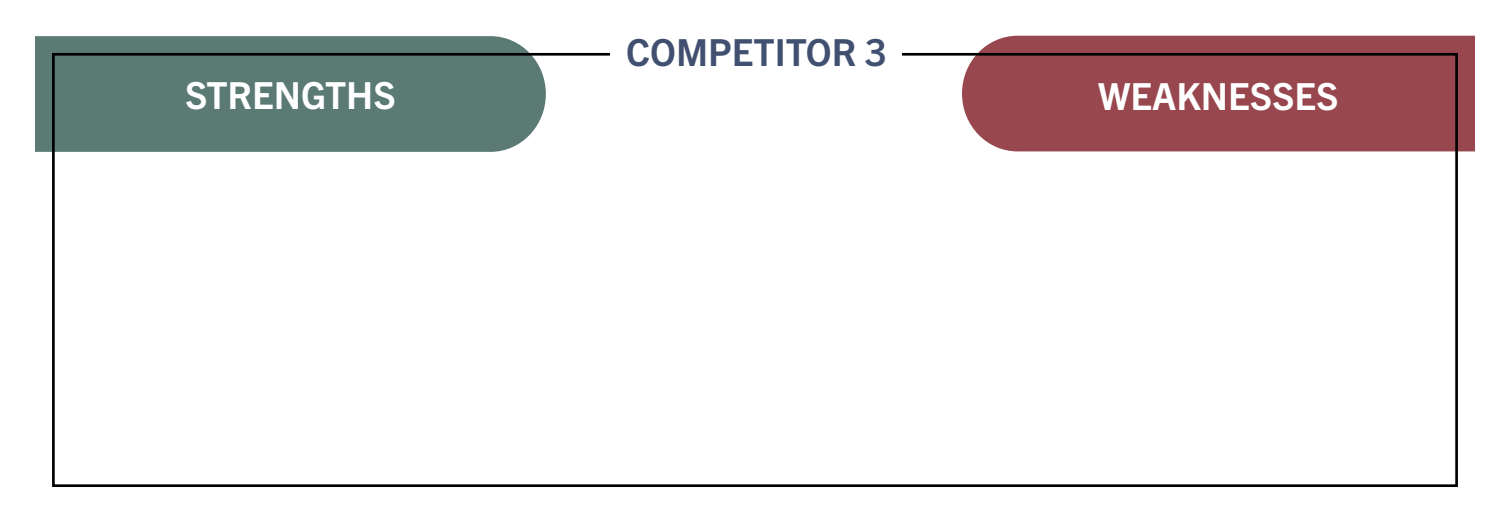

#### SWOT ANALYSIS TEMPLATE

Use this to assess your business.

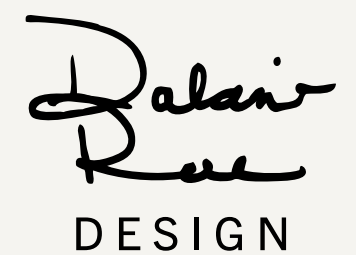

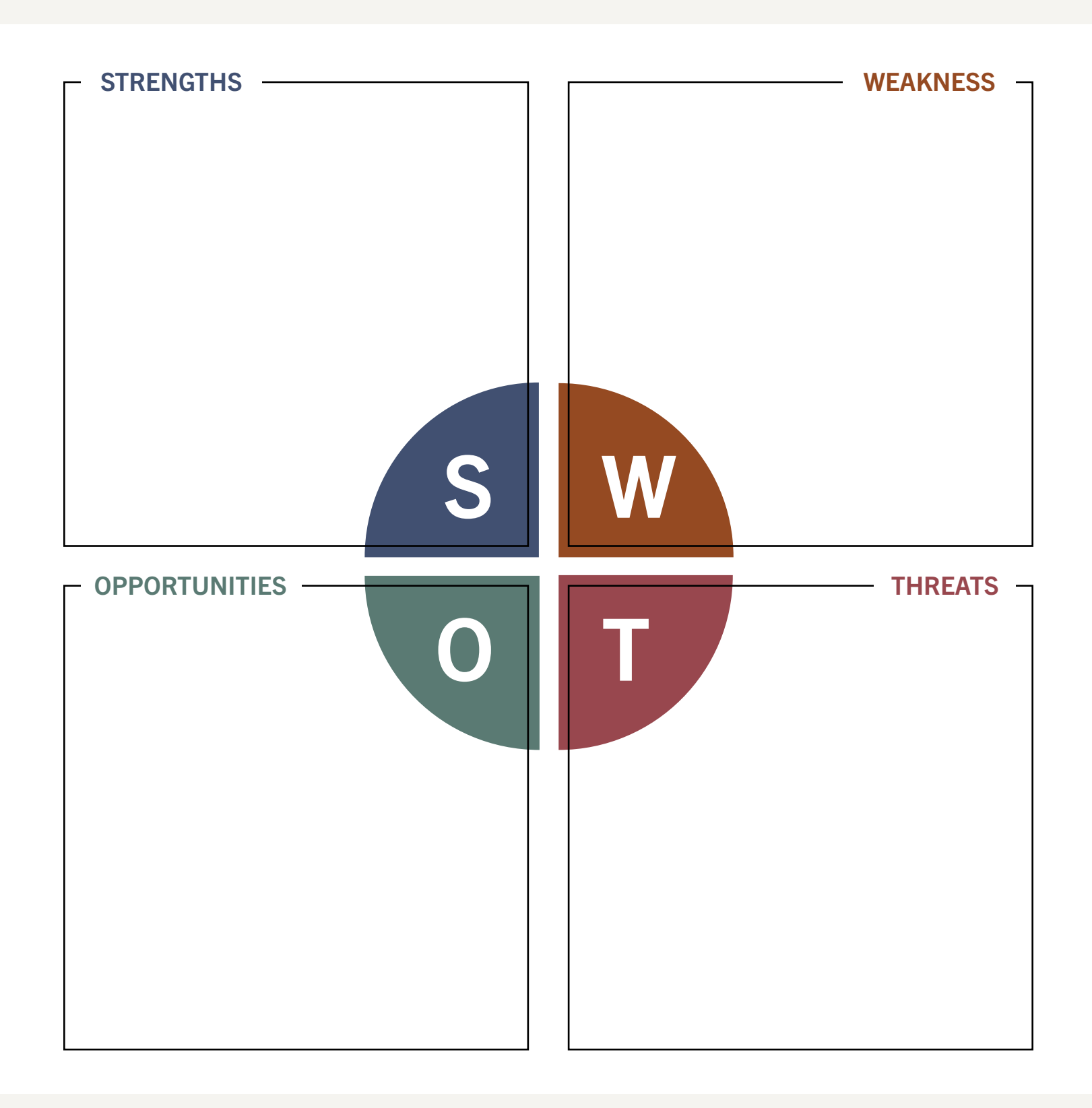

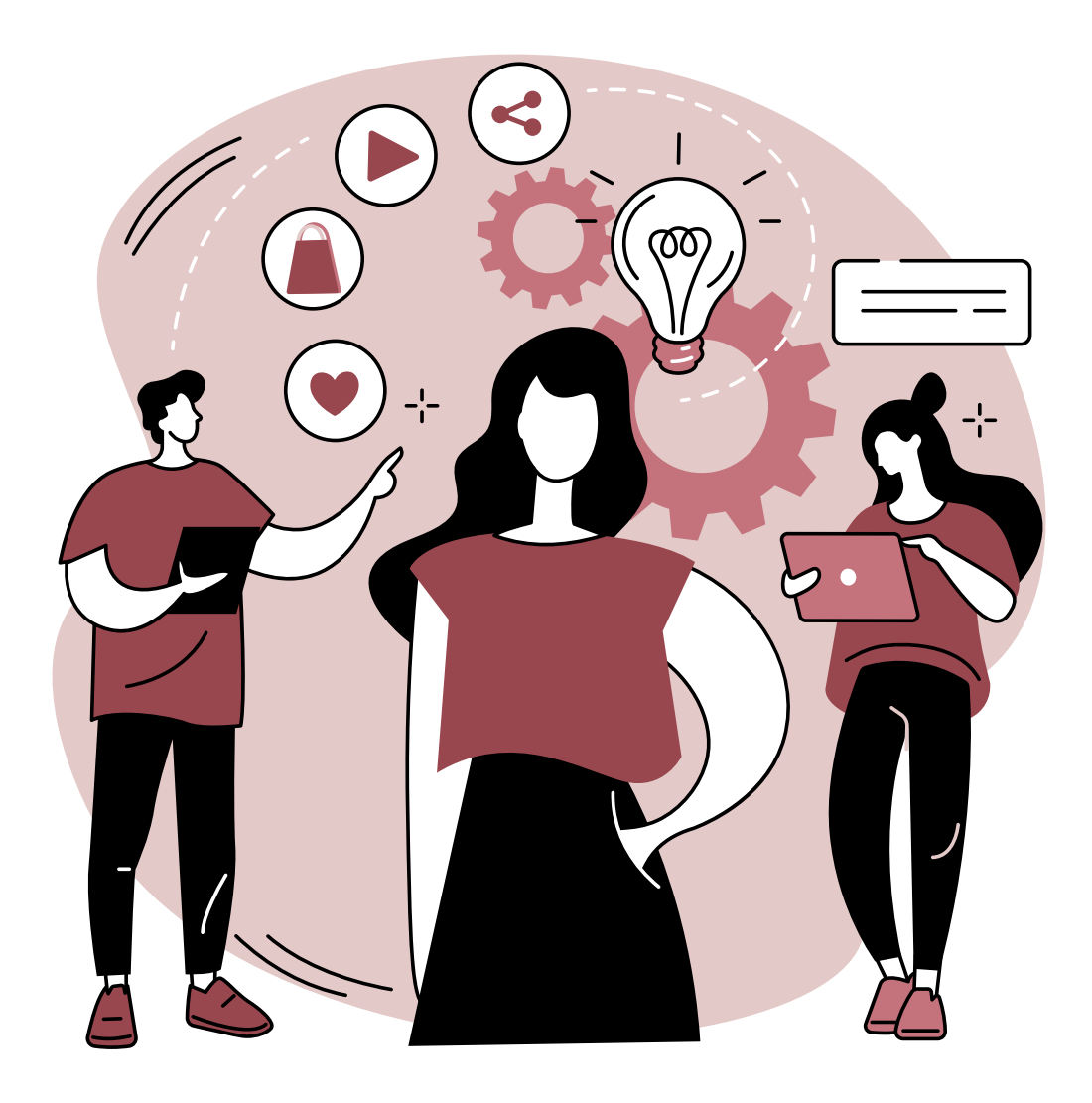

## STEP TWO: MARKETING

SMART Goals Marketing Channels Marketing Slogans

### SMART GOALS

Define your marketing goals using with the SMART goal method.

alant DESIGN

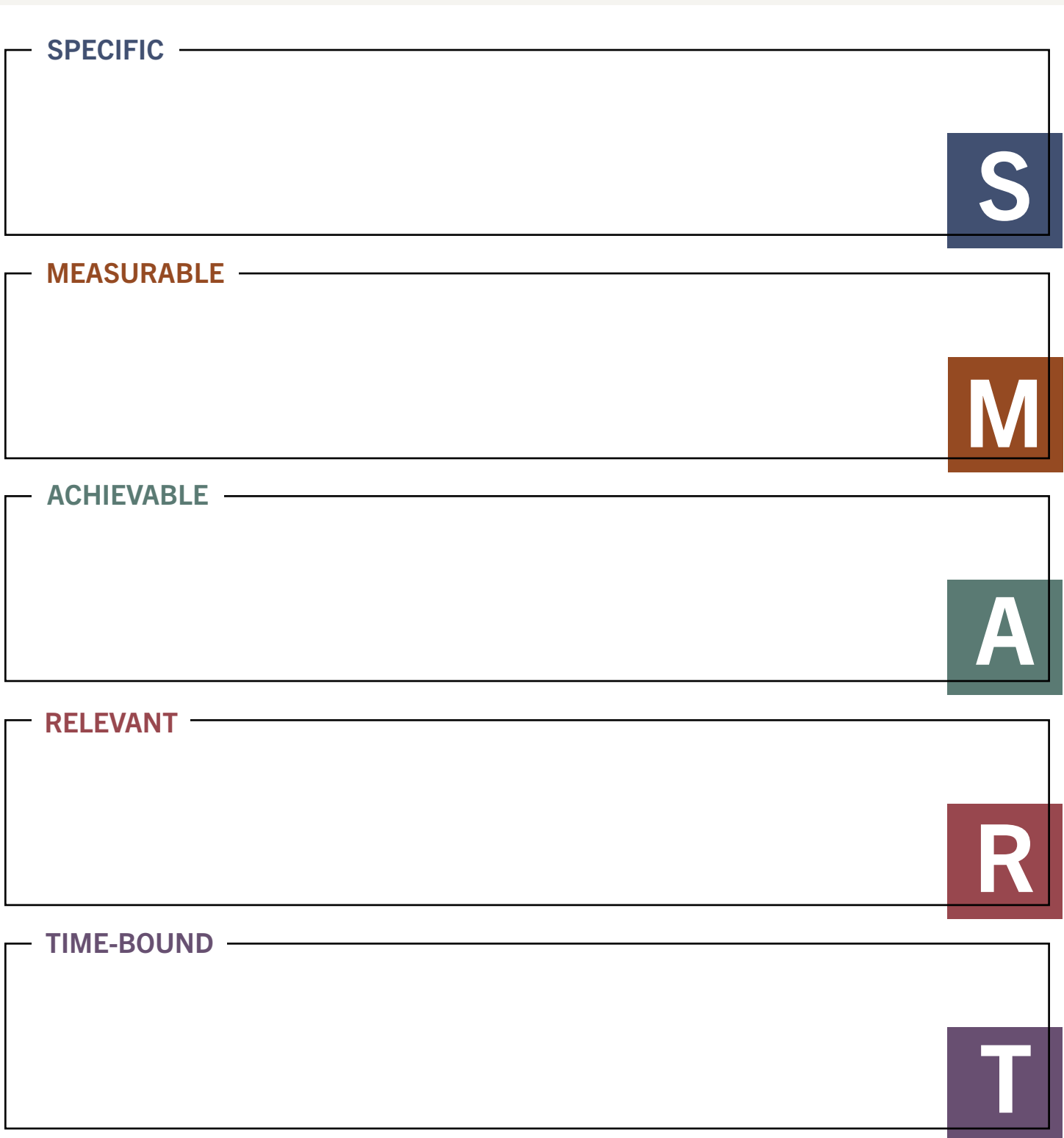

### MARKETING CHANNELS

Choose the marketing channels that fit your goal. Include the purpose of the channel and the key performance indicator (KPI) to measure results.

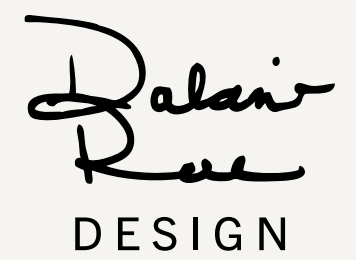

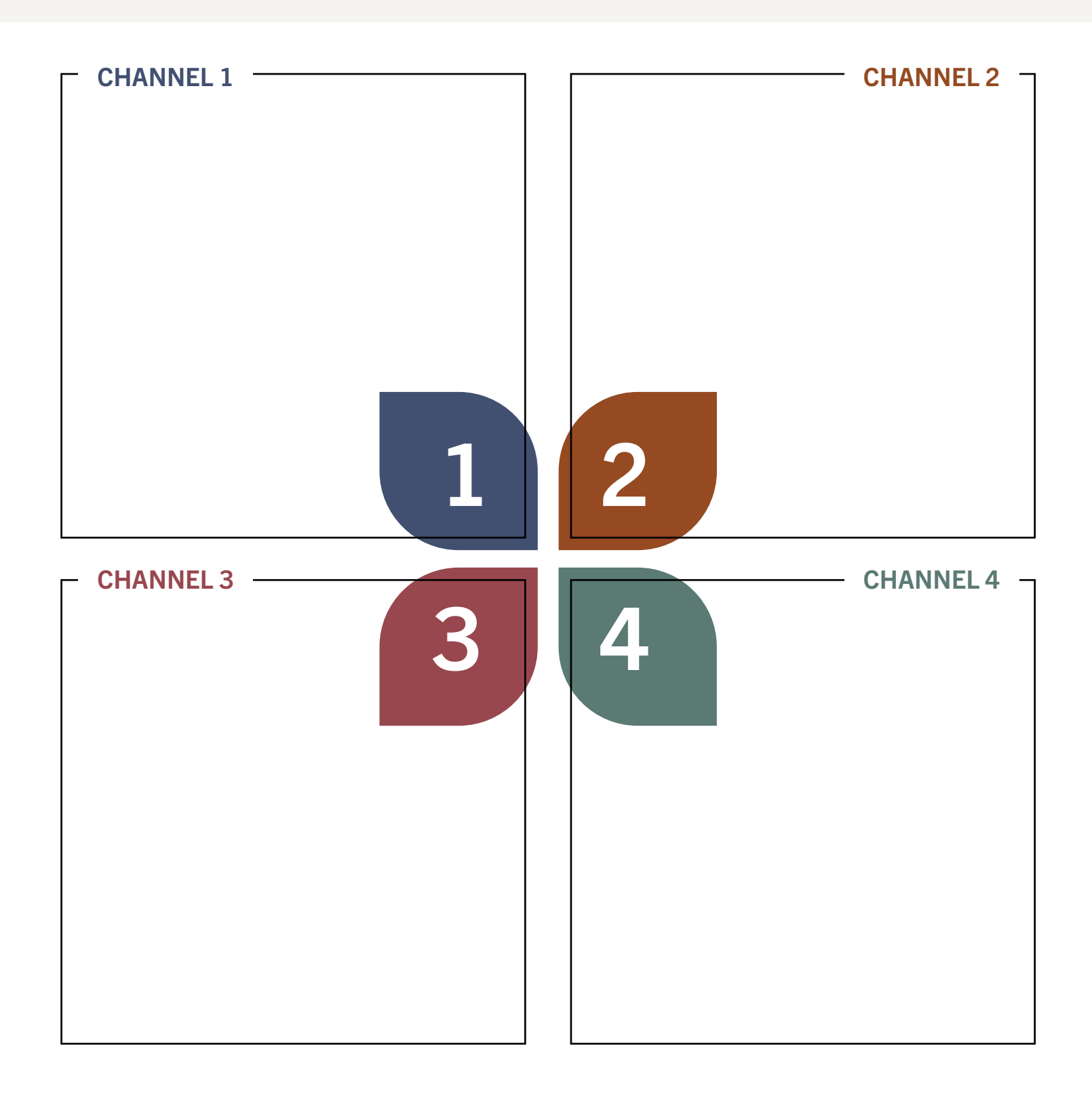

### MARKETING SLOGANS

Brainstorm a short-term key message to use in your selected marketing channels. Refer back to your marketing goals for the message that you want to convey to your ideal customer.

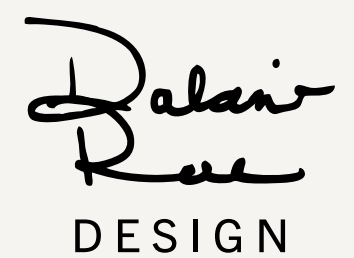

The other three columns use different approaches to spark slogan ideas.

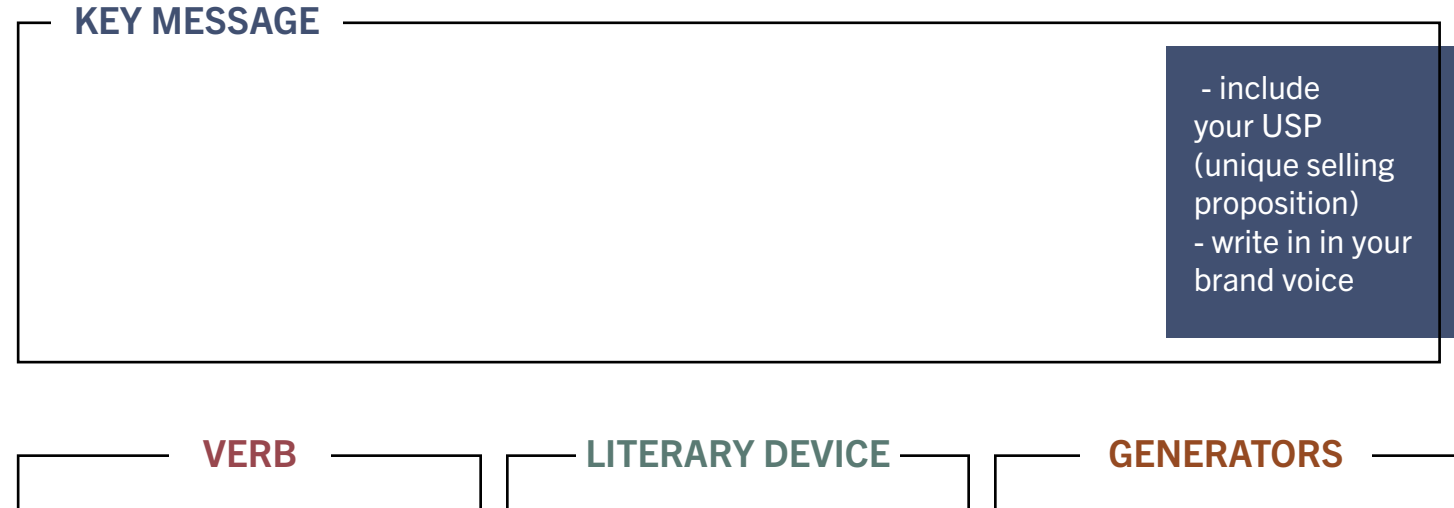

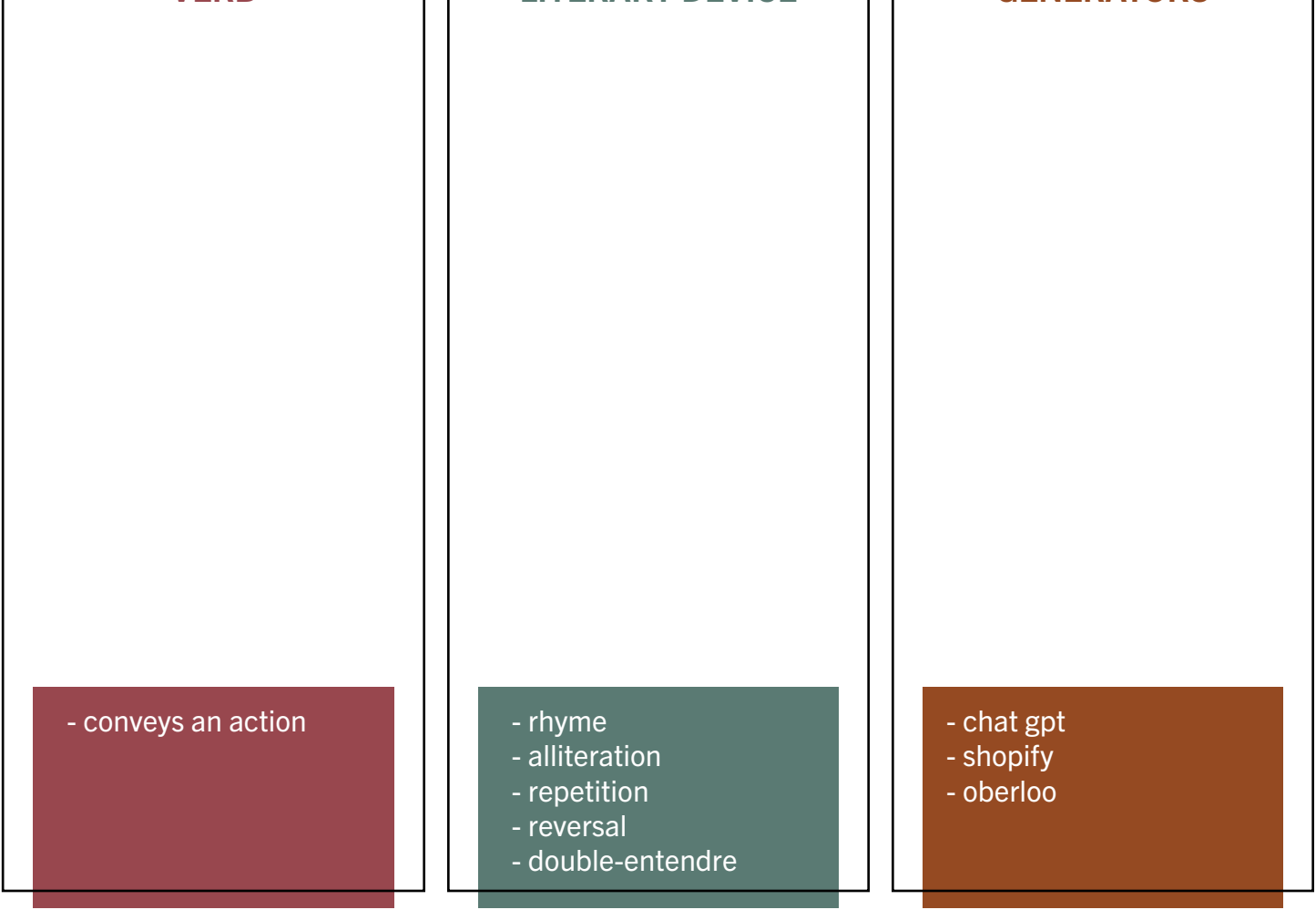

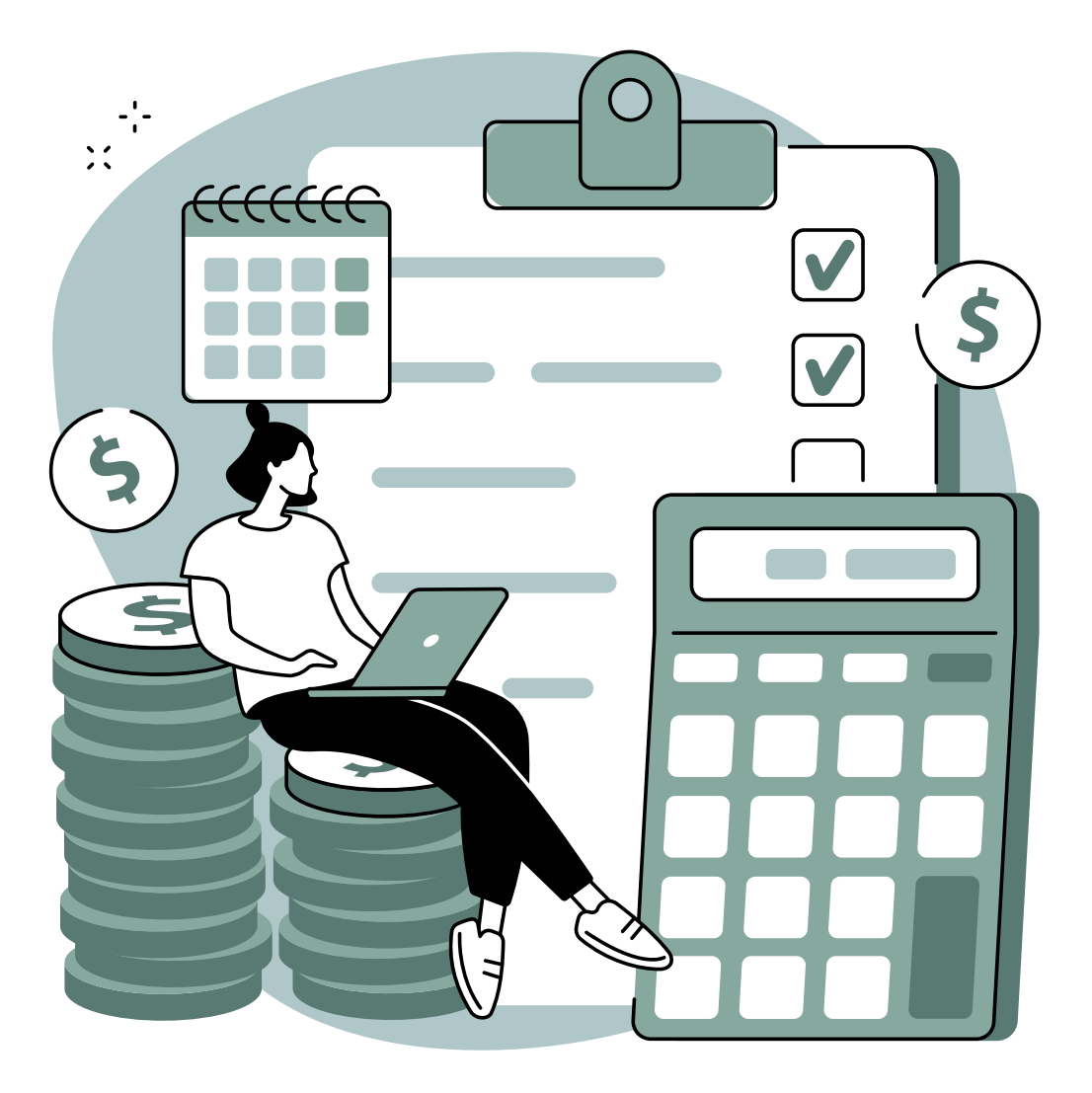

## STEP THREE: BUDGET

#### BUDGET

Figure out the costs associated with your marketing goals. Use this page as a quick summary of costs, it's recommended to keep a separate document with a detailed itemized list of expenses.

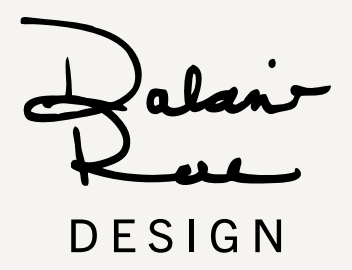

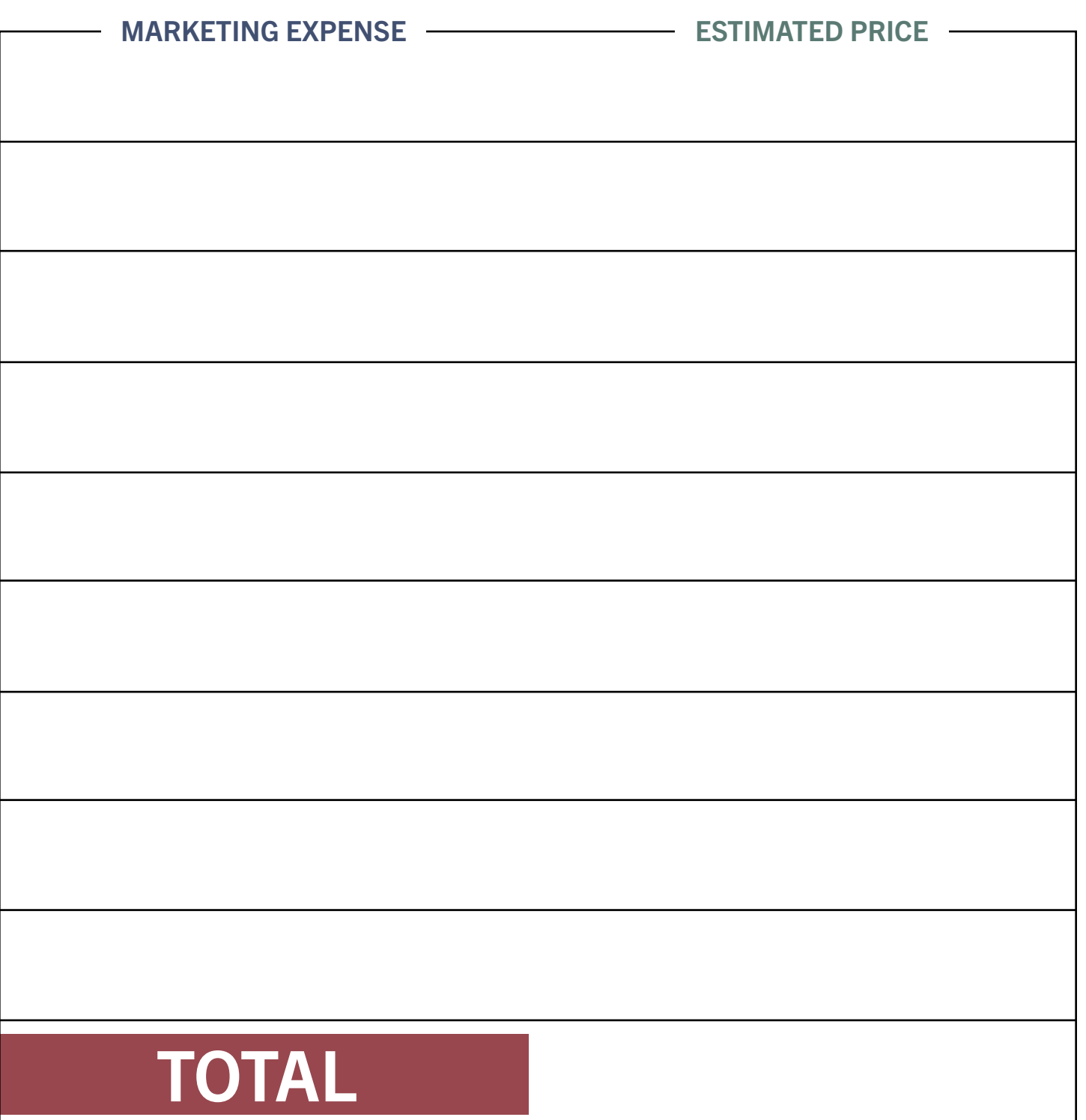

#### SAVING YOUR FILLABLE PDF

Congrats on completing your marketing plan! Sometimes saving a fillable PDF into a flattened print version can be tricky. Here's how to do it.

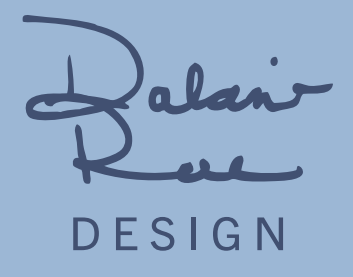

#### HOW TO FLATTEN AND SAVE YOUR MARKETING PLAN

- 1. Click File and select Print
- 2. From the printer drop down menu select Microsoft Print to PDF.

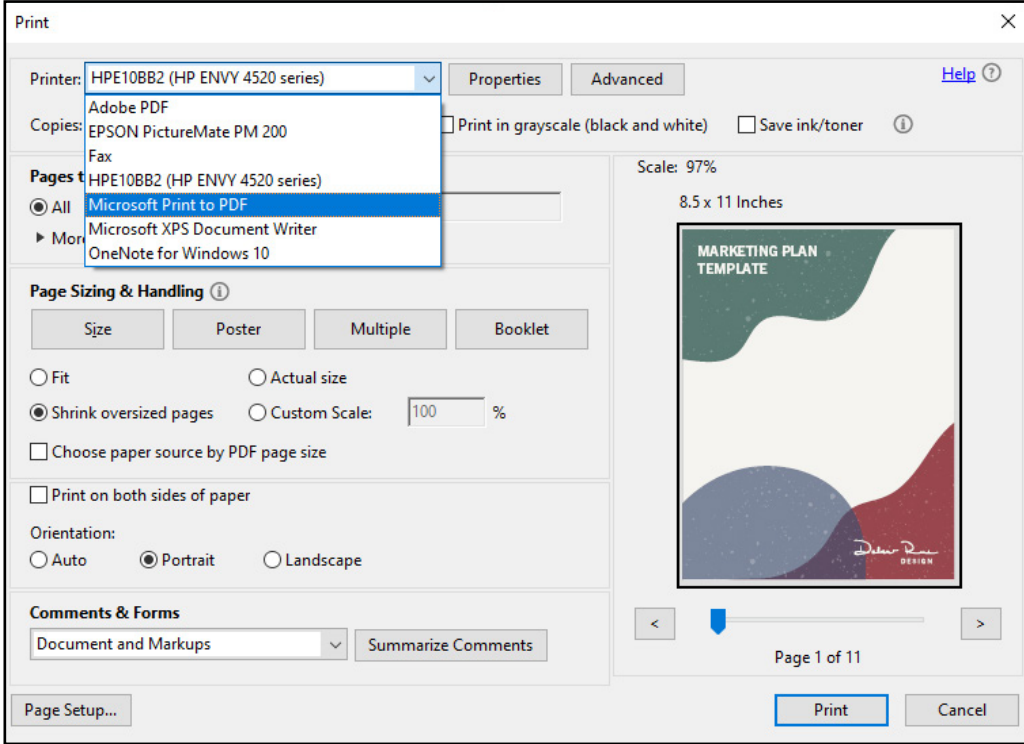

- 3. If you don't want to include this instruction page. Choose pages 1 11.
- 4. Click Print.
- 5. In the pop-up window, choose file location and an appropriate name.
- 6. Now you have a flattened version of your PDF that you can send to people.